2024/03/16 14:15 1/3 Open Build Service

## **Table of Contents**

https://www.almbok.com/ Printed on 2024/03/16 14:15

2024/03/16 14:15 3/3 Open Build Service

## **Open Build Service**

## https://openbuildservice.org/

The Open Build Service (OBS) is a generic system to build and distribute binary packages from sources in an automatic, consistent and reproducible way.

Snippet from Wikipedia: Open Build Service

The **Open Build Service** (formerly called **openSUSE Build Service**) is an open and complete distribution development platform designed to encourage developers to compile packages for multiple Linux distributions including SUSE Linux Enterprise Server, openSUSE, Red Hat Enterprise Linux, Mandriva, Ubuntu, Fedora, Debian, and Arch Linux. It typically simplifies the packaging process, so developers can more easily package a single program for many distributions, and many openSUSE releases, making more packages available to users regardless of what distribution they use. Also, product and appliance building is supported by OBS.

The Build Service software is published under the GPL. In an acknowledgement of its usefulness to the wider Linux community, the Linux Foundation has announced that the project will be added to the Linux Developer Network (LDN). Also, various companies, MeeGo project and Tizen are using it for developing their distribution.

It also delivers a collaboration environment, allowing developer groups to build and submit changes to other projects.

Creative Commons Attribution-Share Alike 4.0

tool, ci, release, devopscreate, devopspackaging, devopsrelease

From:

https://www.almbok.com/ - ALMBoK.com

Permanent link:

https://www.almbok.com/tools/open build service

Last update: 2022/08/10 06:09

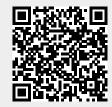